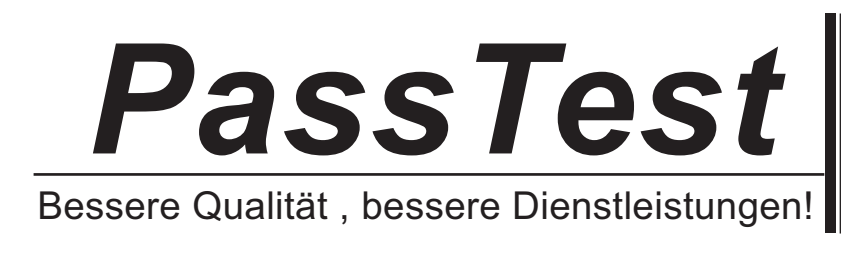

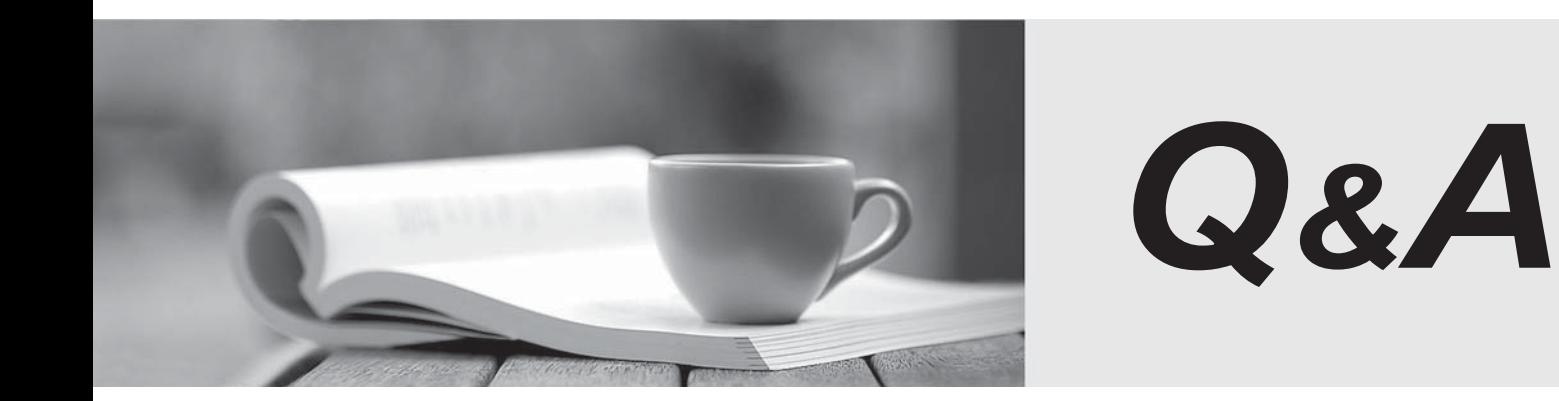

http://www.passtest.de

Einjährige kostenlose Aktualisierung

# **Exam** : **C9510-058**

### **Title** : Rational Performance Tester V8

## **Version** : DEMO

The safer , easier way to help you pass any IT exams.

1.After a test run, the tester sums up all the individual requests response times but discovers that the total is not equal to the overall page response time. What are three causes of the difference? (Choose three.)

A. There is a defect in IBM Rational Performance Tester 8.2 that will be fixed in the next fix pack.

B. The page response time is more than the sum of the requests because it accounts for time taken to set up the connections.

C. The page response time is less than the sum of the requests because several requests could have been executed concurrently.

D. The page response time is more than the sum of the requests because custom code for response correlation in a page is executed serially and is added to the page response time.

E. The page response time is less than the sum of the requests because the response for the request is in the system cache.

**Answer:** B,C,D

2.What are four options in customizing the appearance of a report graph in the Graphic Configuration window.? (Choose four.)

- A. graphic spans full width
- B. display run time
- C. draw thick lines
- D. use 3D bars
- E. font size
- F. type face

**Answer:** A,B,C,D

3.Which statement is true about a custom code segment?

A. It can use any string highlighted in orange as an input variable.

- B. It can use one or more references that precede it as input variables.
- C. It can use one or more references that follow it as return values.
- D. It always returns null unless there has been a correlation error.

### **Answer:** B

4.What do good candidates for datapool substitution do?

- A. simulate unique user credentials and data entry choices by individual users
- B. simulate random timing and workflow variations by individual users
- C. improve application performance by requesting pages that are already cached
- D. make performance more predictable by using the same data values for every user **Answer:** A

5.When you first run your test, the results are very spiky. How should you smooth your data?

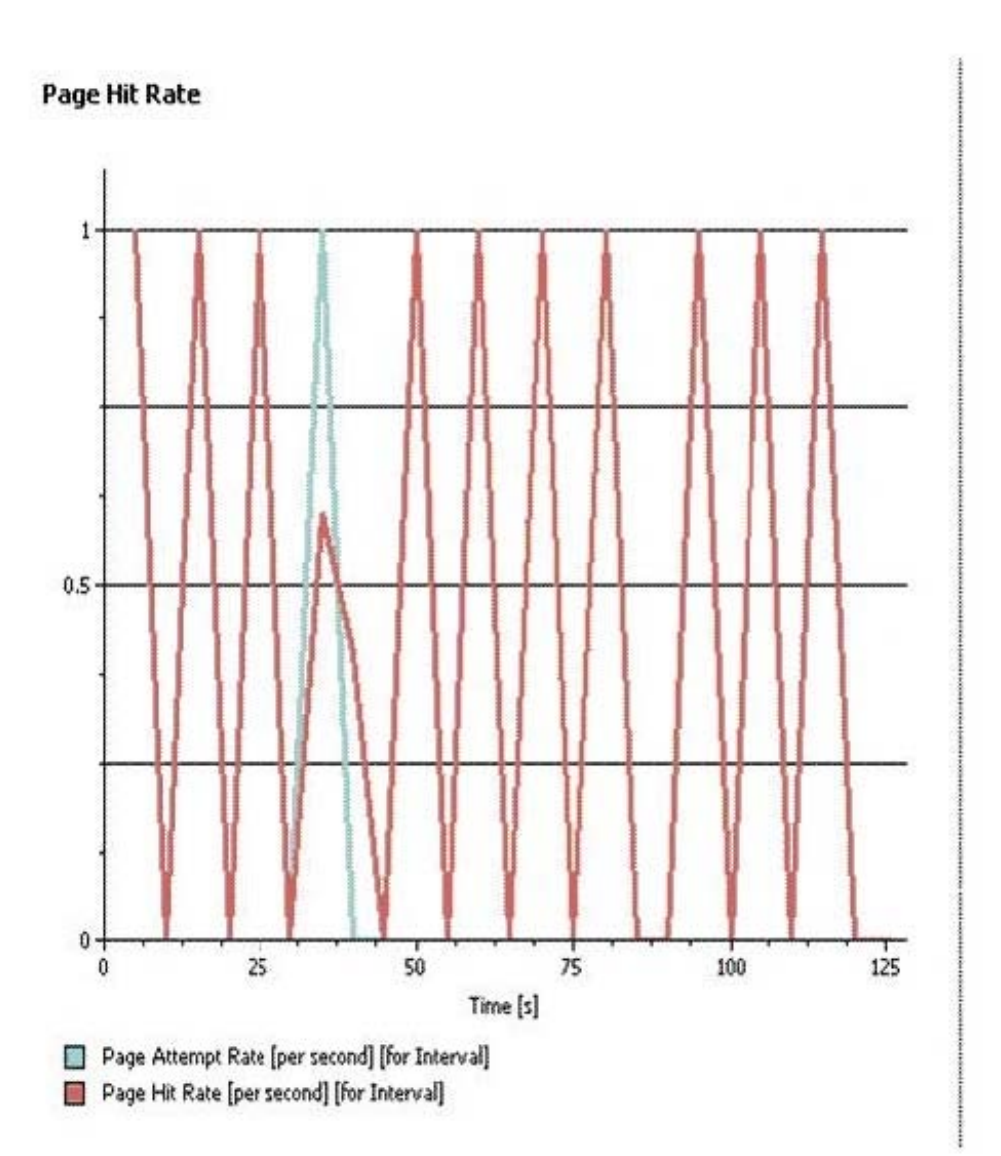

- A. paced loop
- B. random selector
- C. comment
- D. delay

#### **Answer:** A